Муниципальное общеобразовательное учреждение «Великосельская средняя школа Гаврилов-Ямского муниципального вы «великосельская»

МУНИЦИПАЛЬНОЕ ОБЩЕОБРАЗОВАТЕЛ МУНИЦИПАЛЬНОЕ ЬНОЕ УЧРЕЖДЕНИЕ ОБЩЕОБРАЗОВАТЕЛЬНОЕ УЧРЕЖДЕНИЕ СРЕДНЯЯ ШКОЛА ГАВРИЛОВ-ЯМСКОГО ГАВРИЛОВ-ЯМСКОГО МУНИЦИПАЛЬНОГО МУНИЦИПАЛЬНОГО РАЙОНА" РАЙОНА" Подписано цифровой подписью: "ВЕЛИКОСЕЛЬСКАЯ СРЕДНЯЯ ШКОЛА Дата: 2022.09.26 12:44:09 +04'00'

Принята на заседании педагогического совета МОУ Великосельской СШ от «29 » августа 2022 г. Протокол №1

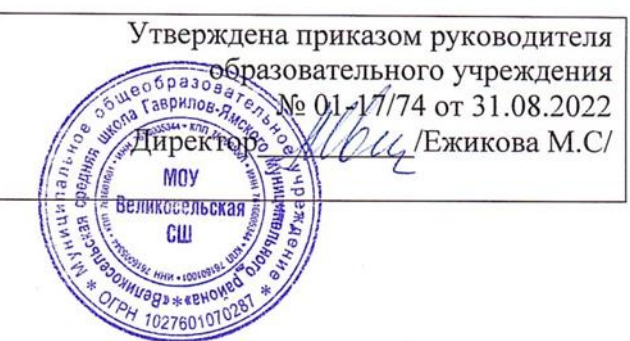

# **Дополнительная образовательная общеразвивающая программа технической направленности «Компьютерный мир»**

Возраст обучающихся: 11-14 лет Срок реализации: 1 год

> Автор-составитель: Сидорович Светлана Николаевна учителем информатики (I квалификационная категория) на 2022-2023 учебный год

с. Великое, 2022

Настоящая дополнительная общеразвивающая программа разработана с учетом:

- Федеральный закон «Об образовании в российской Федерации» (от 29 декабря 2012 года № 273-ФЗ);
- Концепция развития дополнительного образования детей до 2030г. (утв. Распоряжением Правительства РФ от 31.03.2022 г. № 678-р);
- Концепция общенациональной системы выявления и развития молодых талантов (утв. Президентом РФ от 03.04.2012г.);
- Стратегия развития воспитания в РФ на период до 2025 года (утв. Распоряжением Правительства РФ от 29.05.2015г. № 996-р);
- Профессиональный стандарт педагога дополнительного образования детей и взрослых Утвержден Приказом Министерства труда и социальной защиты РФ от 05 мая 2018 г. № 298н;
- Приказ №196 от 9 ноября 2018г. «Об утверждении Порядка организации и осуществления образовательной деятельности по дополнительным общеобразовательным программам» (редакция от 30.09.2020)
- Методические рекомендации по проектированию дополнительных общеразвивающих программ (включая разноуровневые программы) (Приложение к письму Департамента государственной политики в сфере воспитания детей и молодѐжи Министерства образования и науки РФ от 18.11.2015 309-3242).
- Письмо Министерства образования и науки РФ от 18.11.2015 № 09-3242 «Методические рекомендации по проектированию дополнительных общеразвивающих программ (включая разноуровневые программы)»
- СанПиН 1.2.3685-21 «Гигиенические нормы и требования к обеспечению безопасности и (или) безвредности для человека факторов среды обитания»
- Постановление Главного государственного санитарного врача Российской Федерации от 28.09.2020 № 28 "Об утверждении санитарных правил СП 2.4. 3648- 20 "Санитарно-эпидемиологические требования к организациям воспитания и обучения, отдыха и оздоровления детей и молодежи".
- Устава МОУ Великосельской СШ
- Положения о ДООП в МОУ Великосельской СШ

В программе технической направленности «Компьютерный мир» использован и структурирован опыт работы в качестве редактора школьной газеты, а так же справочная литература. В тоже время программа составлена с учетом тенденции современного развития ИКТ и соответствует уровню развития современной детской педагогики. Данная программа направлена направлена на формирование научного мировоззрения, освоение методов научного познания мира, развитие исследовательских, прикладных, конструкторских способностей обучающихся, с наклонностями в области точных наук и технического творчества (сфера деятельности «человекмашина»), на совершенствование практических навыков работы за компьютером и информационной компетенции учащихся с опорой на знания, полученные на уроках информатики.

Новизна данной дополнительной общеобразовательной программы опирается на понимание приоритетности воспитательной работы, направленной не только приобщение к информационным ресурсам, но и формирование умений собирать, обрабатывать и создавать готовую информационную продукцию.

Актуальность предлагаемой дополнительной общеобразовательной программы определяется запросом со стороны обучающихся на программы информационно-технического развития школьников, для реализации которого имеются все материально-технические условия.

Отличительной особенностью работы учащихся по данной программе являются создание значимой продукции: выпуск школьной газеты, наполнение и обновление школьного сайта, создание видеороликов, которые можно выставлять на участие в различных районных и краевых конкурсах. Программа направлена на углубление знаний учащихся по теме информационные технологии и построена так, чтобы обеспечить преемственность с базовыми знаниями по информатике, полученными на уроках, составлена в соответствии с принципами общей дидактики: научности, развивающего обучения, воспитывающего обучения и частной методики.

Педагогическую целесообразность образовательной программы мы видим в формировании у учащегося чувства ответственности в исполнении своей индивидуальной функции в коллективном процессе (коллективные работы), с одной стороны, и формировании самодостаточного проявления всего творческого потенциала в работе с использованием имеющихся умений и навыков. Данная программа способствует расширению кругозора учащихся, развитию как технических, так и творческих способностей, помогает познакомиться с профессиональной деятельностью в области журналистики, кинемотографии, с дизайнерской деятельностью, учит выражать свои мысли через создание образов на экране. Таким образом, будет решаться основная задача современной школы – переход от человека образованного к человеку культурному.

Программа адресована учащимся 11-14 лет. Обучающиеся, поступающие на программу, проходят собеседование, направленное на выявление их индивидуальности и склонности к выбранной деятельности. По его результатам обучающиеся первого года обучения могут быть зачислены в группу стартового, базового или продвинутого уровня освоения программы

Занятия проводятся в группах, звеньях и индивидуально, сочетая принцип группового обучения с индивидуальным подходом.

Программа будет реализовываться на базе МОУ Великосельской СШ.

Условия набора обучающихся в коллектив: принимаются все желающие

Виды занятий: лекции, практические и семинарские занятия, лабораторные работы, круглые столы, мастер-классы, мастерские, выполнение самостоятельной работы, творческие отчеты, чаепитие и др.

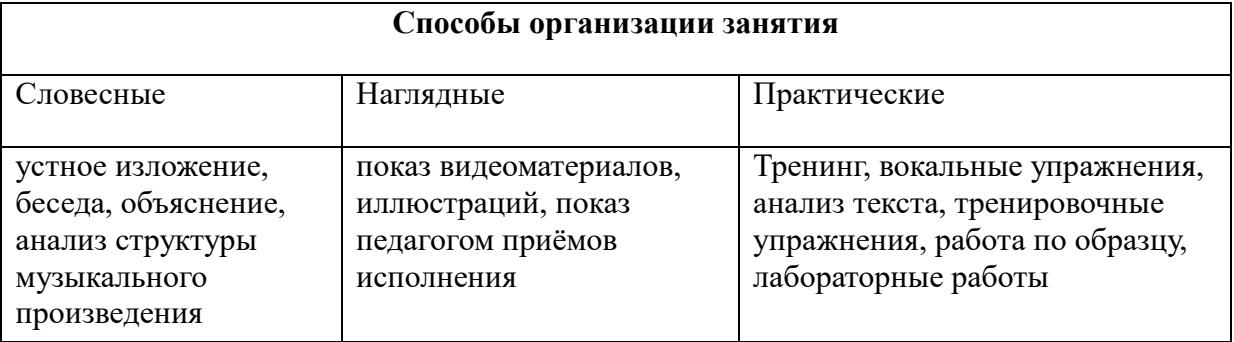

Методы:

- объяснительно-иллюстративные (методы обучения, при использовании которых, обучающиеся воспринимают и усваивают готовую информацию);
- репродуктивные методы обучения (обучающиеся воспроизводят полученные знания и освоенные способы деятельности);
- частично-поисковые методы обучения (участие обучающихся в коллективном поиске, решение поставленной задачи совместно с педагогом);
- исследовательские методы обучения (овладение обучающихся методам научного познания, самостоятельной творческой работы).

Формы проведения занятий: акция, круглый стол, сбор, семинар, лабораторное занятие, беседа, эвристическая лекция, мастер-класс, викторина, «мозговой штурм», встреча с интересными людьми, наблюдение, открытое занятие, творческая мастерская, творческий отчет.

Режим занятий: еженедельное двухчасовое занятие, предполагающее теоретическую и практическую часть.

Цель программы:

Формирование практических навыков работы в программах MS Publisher, MS Word, Movie Maker. Задачи:

1. Воспитать чувство товарищества, чувство личной ответственности

2. Развитие умения думать, умения исследовать, умения общаться, умения взаимодействовать, умения доводить дело до конца

3. Сформировать систему знаний, умений, навыков практической работы с офисными приложениями, приложениями по обработке фото и видеофайлов.

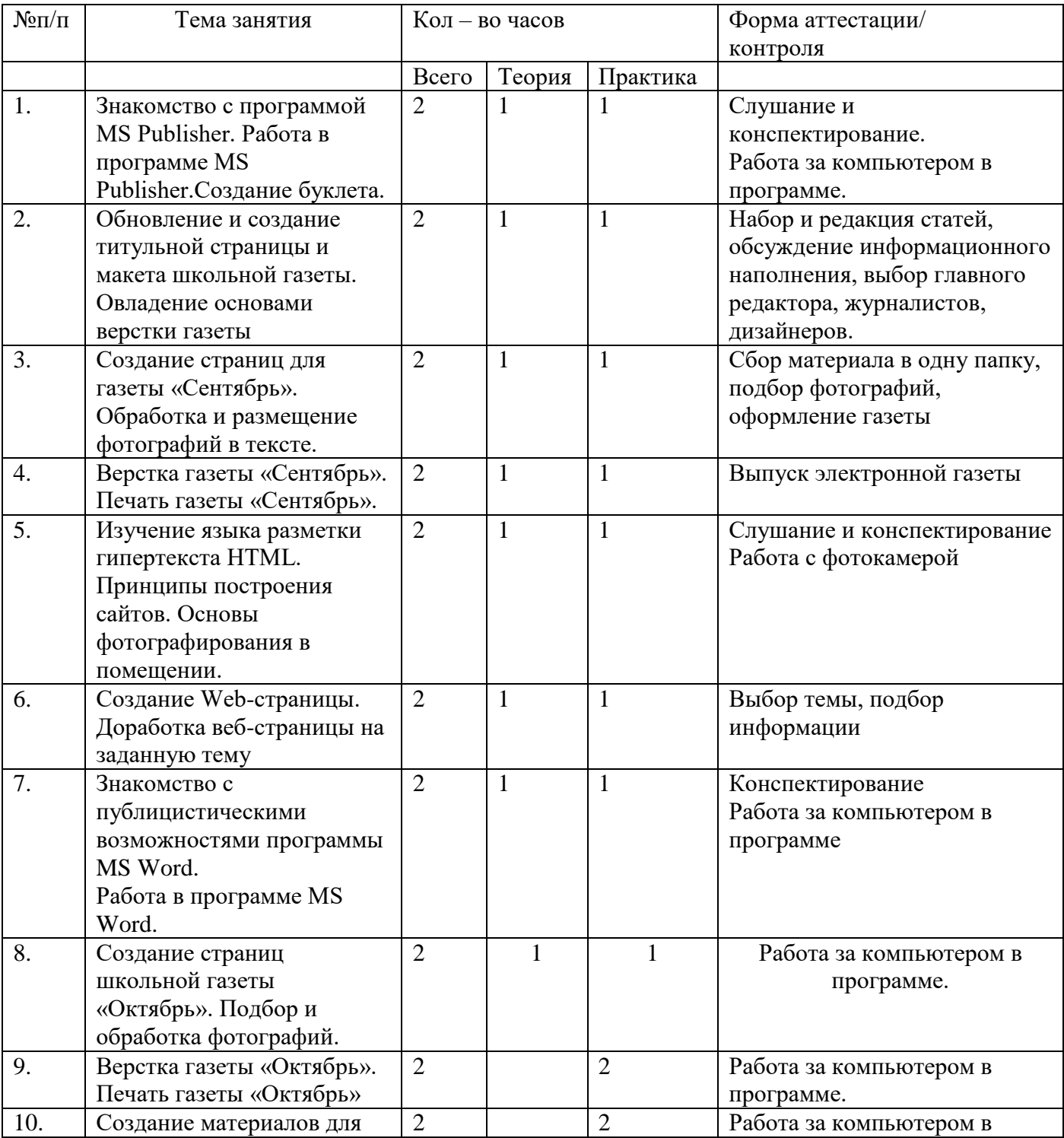

#### **Учебный план**

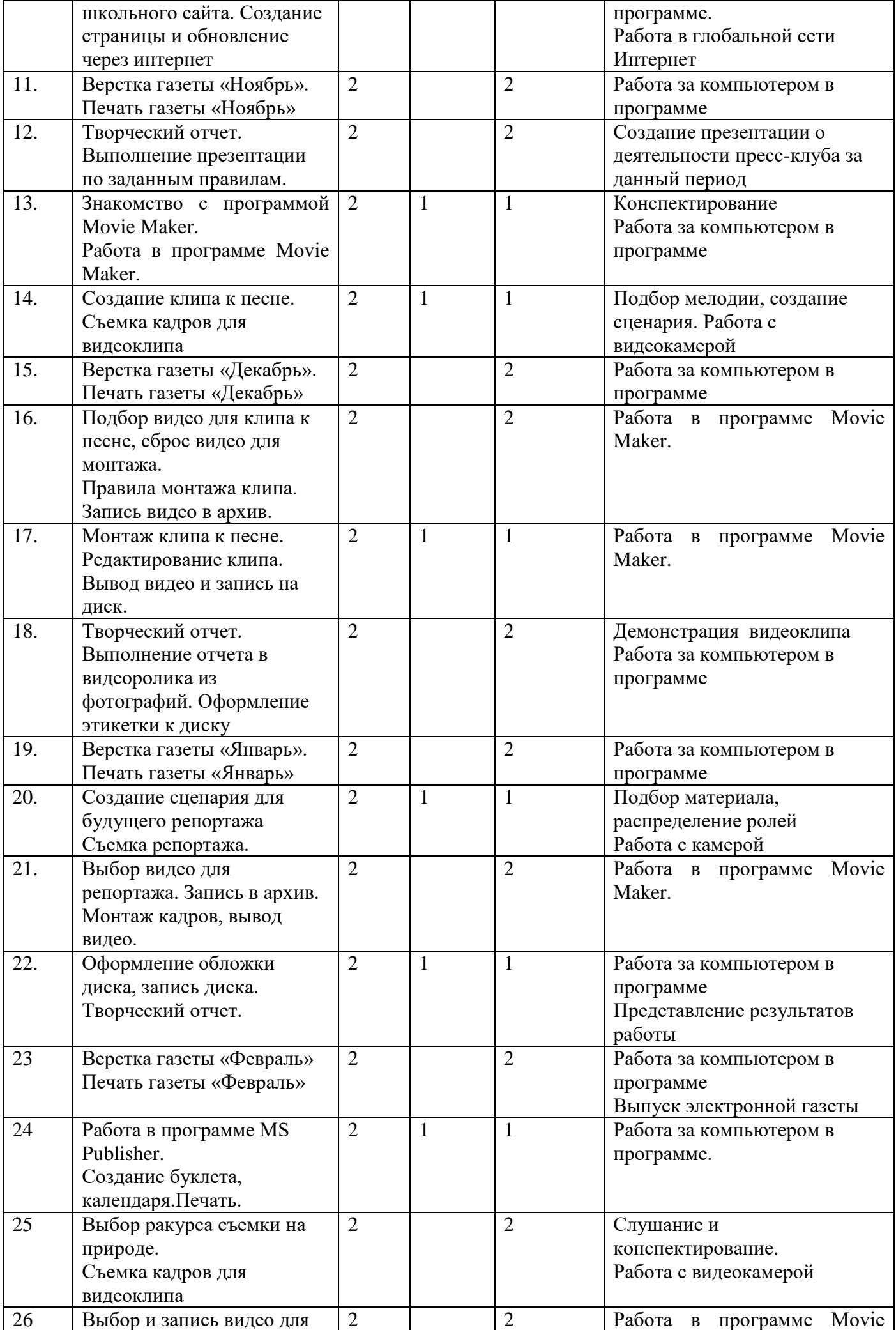

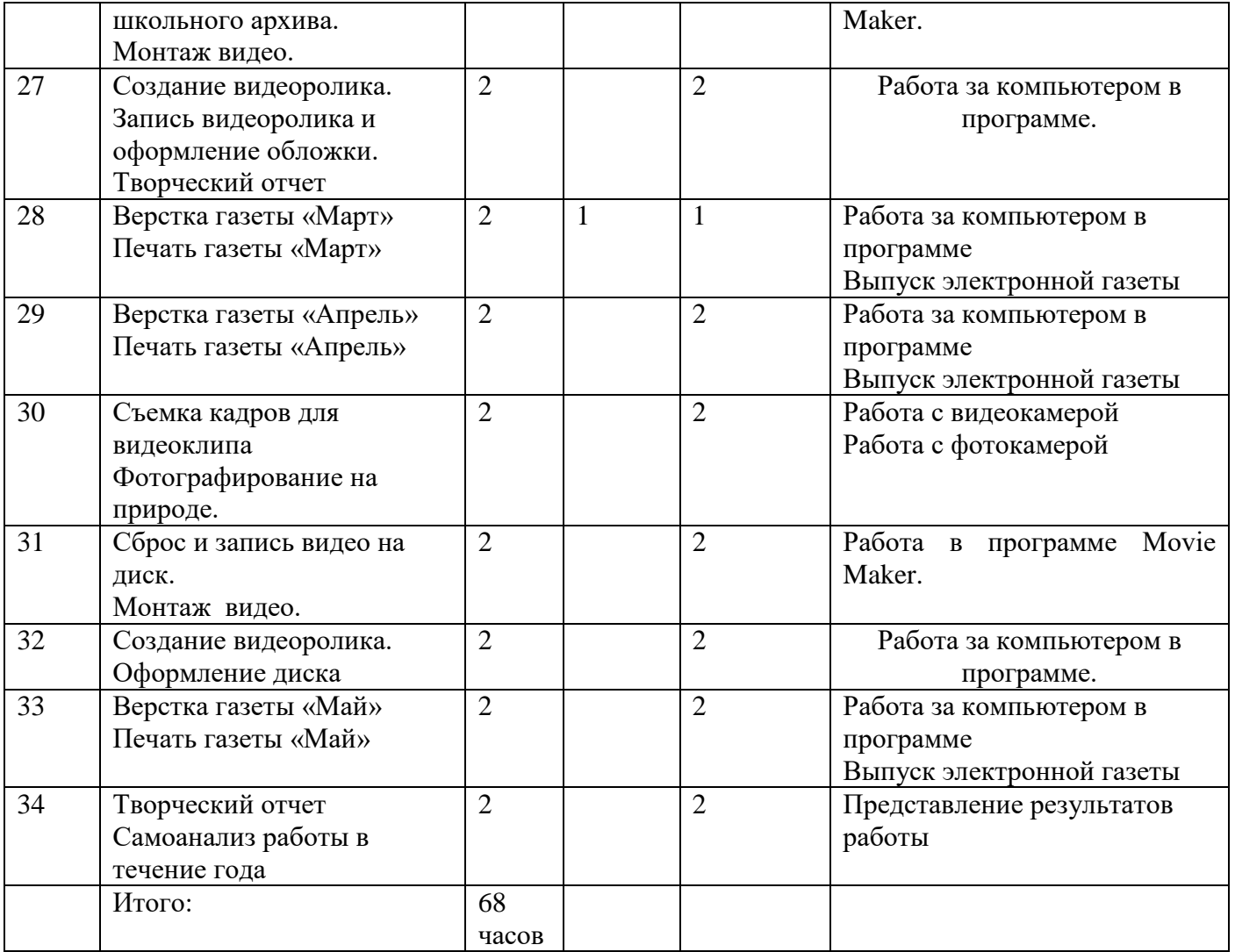

# **Содержание программы**

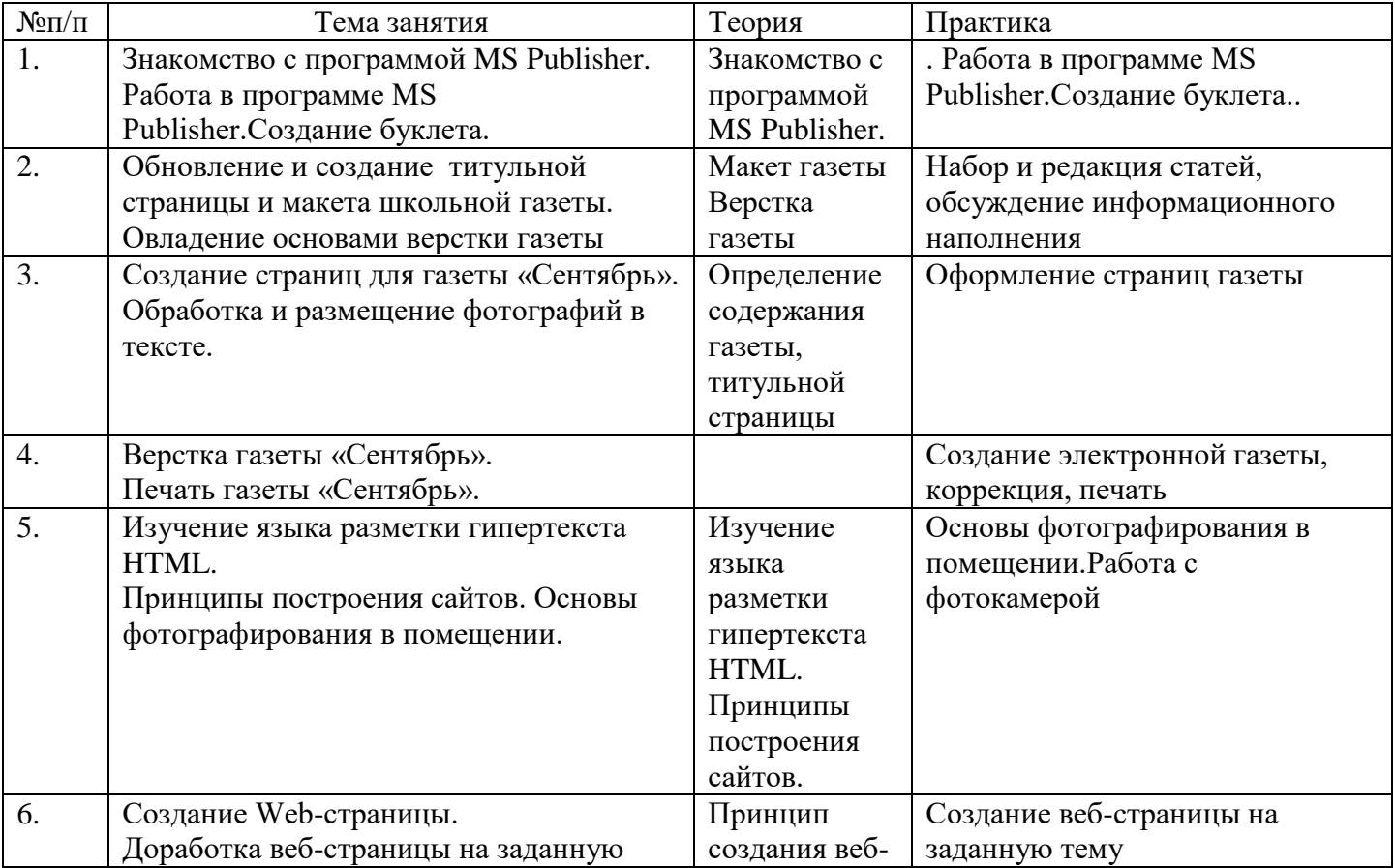

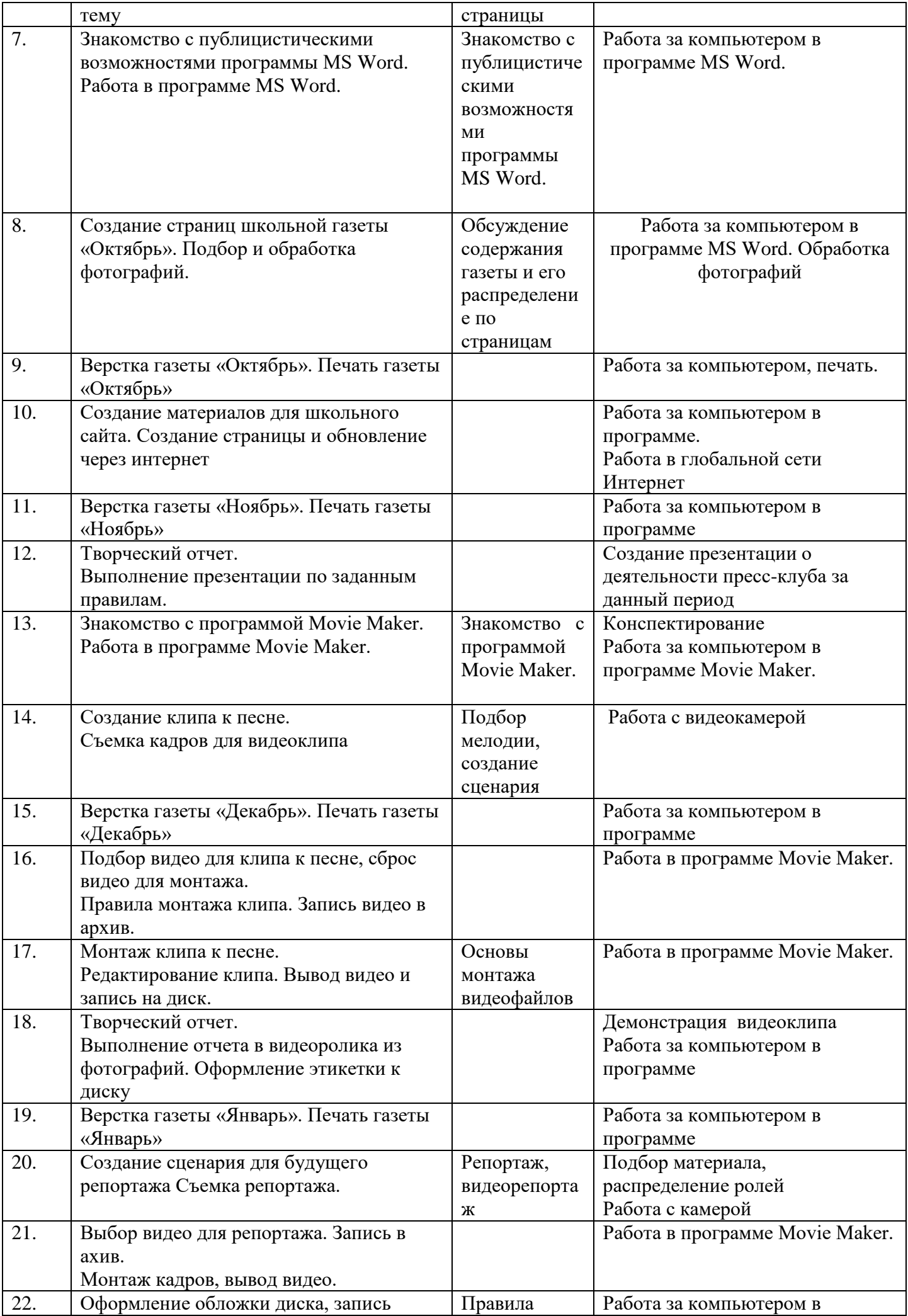

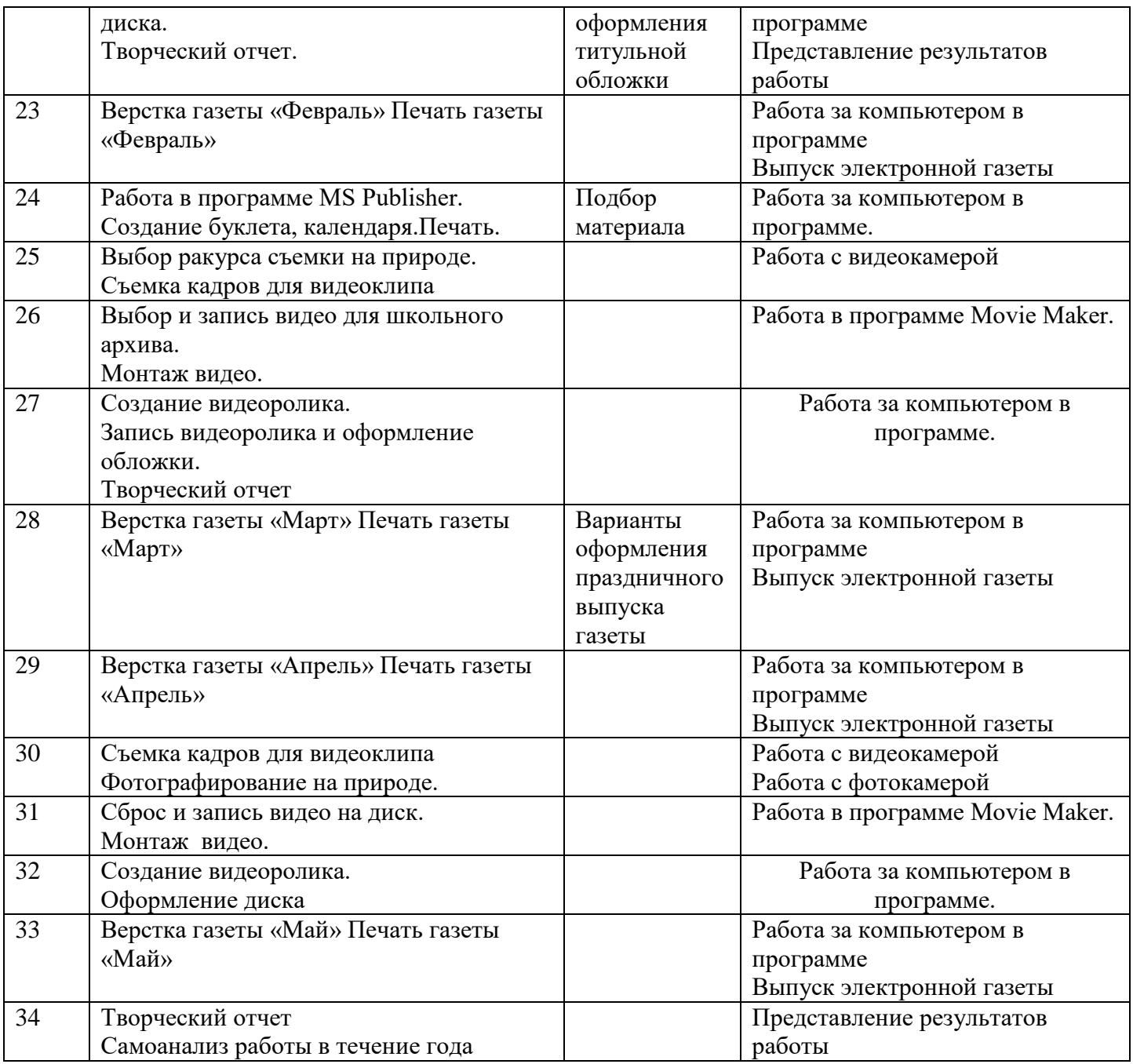

### **Планируемые результаты освоения программы**

**Личностные результаты** – это сформировавшаяся в образовательном процессе система ценностных отношений учащихся к себе, другим участникам образовательного процесса, самому образовательному процессу, объектам познания, результатам образовательной деятельности. Основными личностными результатами, формируемыми при изучении информатики, являются:

- наличие представлений об информации как важнейшем стратегическом ресурсе развития личности, государства, общества;
- понимание роли информационных процессов в современном мире;
- владение первичными навыками анализа и критичной оценки получаемой информации;
- ответственное отношение к информации с учетом правовых и этических аспектов ее распространения;
- развитие чувства личной ответственности за качество окружающей информационной среды;
- способность увязать учебное содержание с собственным жизненным опытом, понять значимость подготовки в области информатики и ИКТ в условиях развития информационного общества;
- готовность к повышению своего образовательного уровня и продолжению обучения с использованием средств и методов информатики и ИКТ;
- способность и готовность к общению и сотрудничеству со сверстниками и взрослыми в процессе образовательной, общественно-полезной, учебно-исследовательской, творческой деятельности;
- способность и готовность к принятию ценностей здорового образа жизни за счет знания основных гигиенических, эргономических и технических условий безопасной эксплуатации средств ИКТ.

**Метапредметные результаты** – освоенные обучающимися на базе одного, нескольких или всех учебных предметов способы деятельности, применимые как в рамках образовательного процесса, так и в других жизненных ситуациях. Основными метапредметными результатами, формируемыми при изучении информатики, являются:

- владение общепредметными понятиями «объект», «система», «модель», «алгоритм», «исполнитель» и др.;
- владение информационно-логическими умениями: определять понятия, создавать обобщения, устанавливать аналогии, классифицировать, самостоятельно выбирать основания и критерии для классификации, устанавливать причинно-следственные связи, строить логическое рассуждение, умозаключение (индуктивное, дедуктивное и по аналогии) и делать выводы;
- владение умениями самостоятельно планировать пути достижения целей; соотносить свои действия с планируемыми результатами, осуществлять контроль своей деятельности, определять способы действий в рамках предложенных условий, корректировать свои действия в соответствии с изменяющейся ситуацией; оценивать правильность выполнения учебной задачи;
- владение основами самоконтроля, самооценки, принятия решений и осуществления осознанного выбора в учебной и познавательной деятельности;
- владение основными универсальными умениями информационного характера: постановка и формулирование проблемы; поиск и выделение необходимой информации, применение методов информационного поиска; структурирование и визуализация информации; выбор наиболее эффективных способов решения задач в зависимости от конкретных условий; самостоятельное создание алгоритмов деятельности при решении проблем творческого и поискового характера;
- владение информационным моделированием как основным методом приобретения знаний: умение преобразовывать объект из чувственной формы в пространственнографическую или знаково-символическую модель; умение строить разнообразные информационные структуры для описания объектов; умение «читать» таблицы, графики, диаграммы, схемы и т.д., самостоятельно перекодировать информацию из одной знаковой системы в другую; умение выбирать форму представления информации в зависимости от стоящей задачи, проверять адекватность модели объекту и цели моделирования;
- ИКТ-компетентность широкий спектр умений и навыков использования средств информационных и коммуникационных технологий для сбора, хранения, преобразования и передачи различных видов информации, навыки создания личного информационного пространства (обращение с устройствами ИКТ; фиксация изображений и звуков; создание письменных сообщений; создание графических объектов; создание музыкальных и звуковых сообщений; создание, восприятие и использование гипермедиасообщений; коммуникация и социальное взаимодействие; поиск и организация хранения информации; анализ информации).

**Предметные результаты** включают в себя: освоенные обучающимися в ходе изучения учебного предмета умения специфические для данной предметной области, виды деятельности по получению нового знания в рамках учебного предмета, его преобразованию и применению в учебных, учебно-проектных и социально-проектных ситуациях, формирование научного типа мышления, научных представлений о ключевых теориях, типах и видах отношений, владение научной терминологией, ключевыми понятиями, методами и приемами. В соответствии с федеральным государственным образовательным стандартом общего образования основные предметные результаты изучения информатики в основной школе отражают:

- формирование информационной и алгоритмической культуры; формирование представления о компьютере как универсальном устройстве обработки информации; развитие основных навыков и умений использования компьютерных устройств;
- формирование представления об основных изучаемых понятиях: информация, алгоритм, модель – и их свойствах;
- развитие алгоритмического мышления, необходимого для профессиональной деятельности в современном обществе; развитие умений составить и записать алгоритм для конкретного исполнителя; формирование знаний об алгоритмических конструкциях, логических значениях и операциях; знакомство с одним из языков программирования и основными алгоритмическими структурами — линейной, условной и циклической;
- формирование умений формализации и структурирования информации, умения выбирать способ представления данных в соответствии с поставленной задачей таблицы, схемы, графики, диаграммы, с использованием соответствующих программных средств обработки данных;
- формирование навыков и умений безопасного и целесообразного поведения при работе с компьютерными программами и в Интернете, умения соблюдать нормы информационной этики и права.

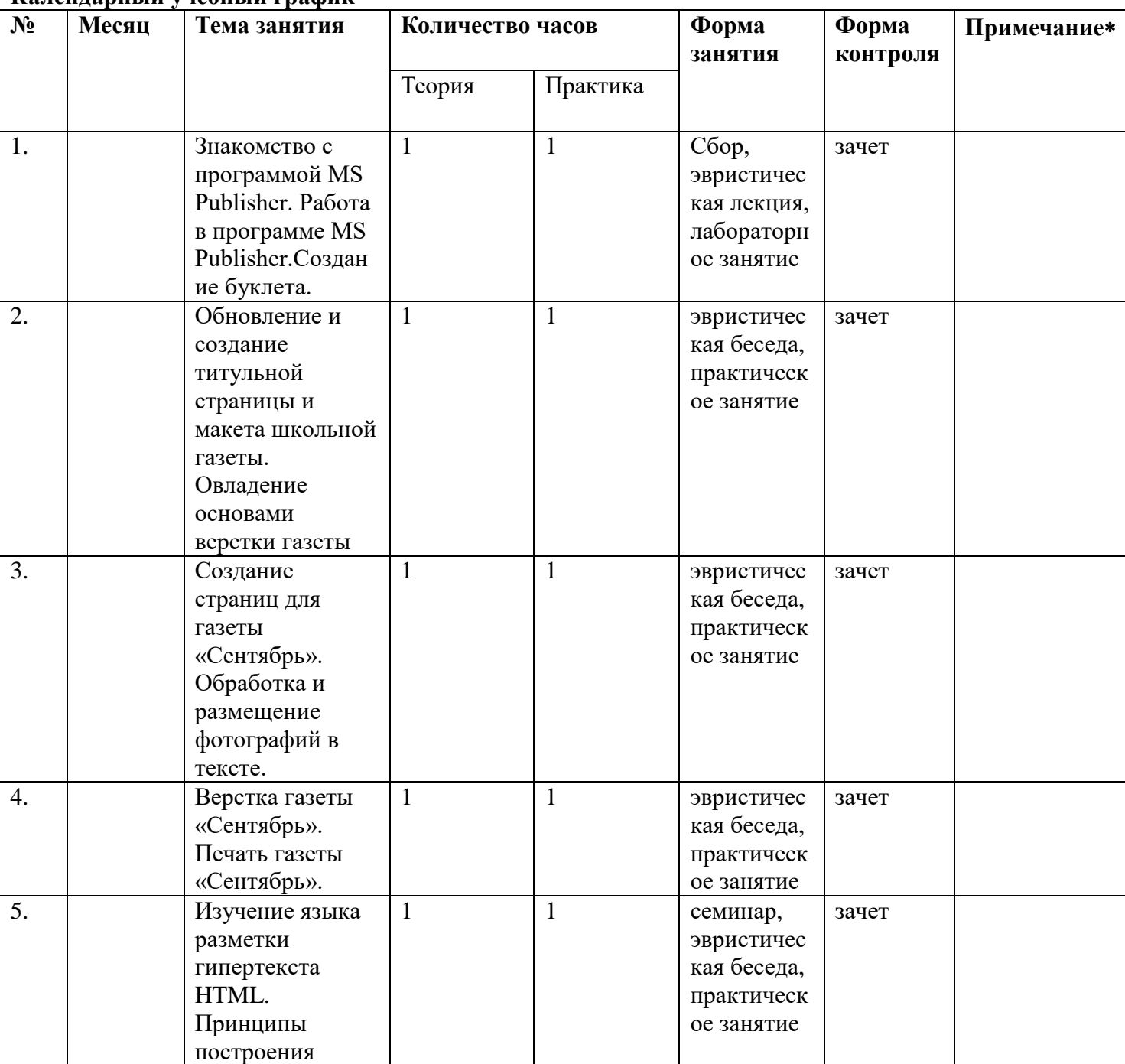

# **Календарный учебный график**

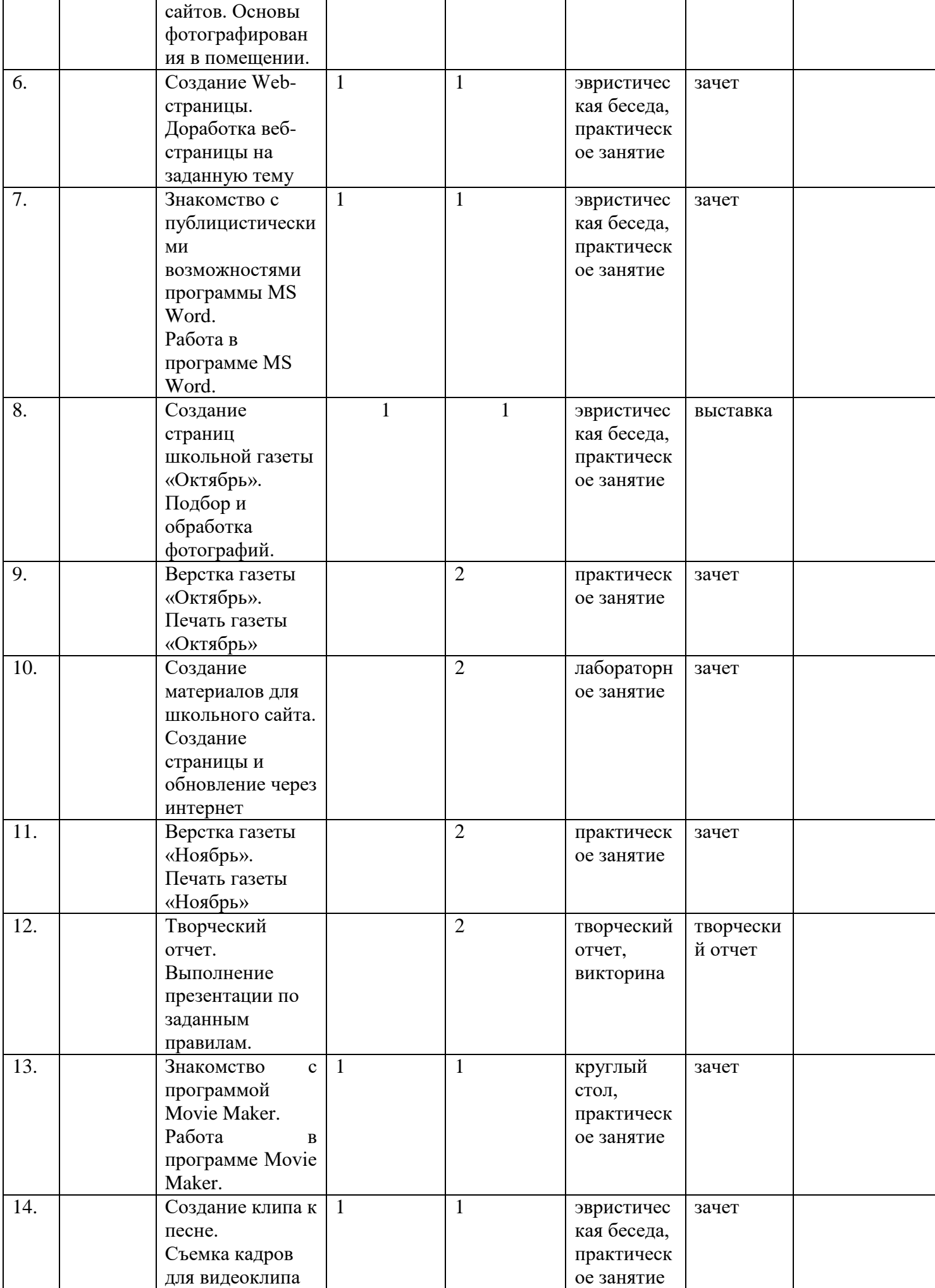

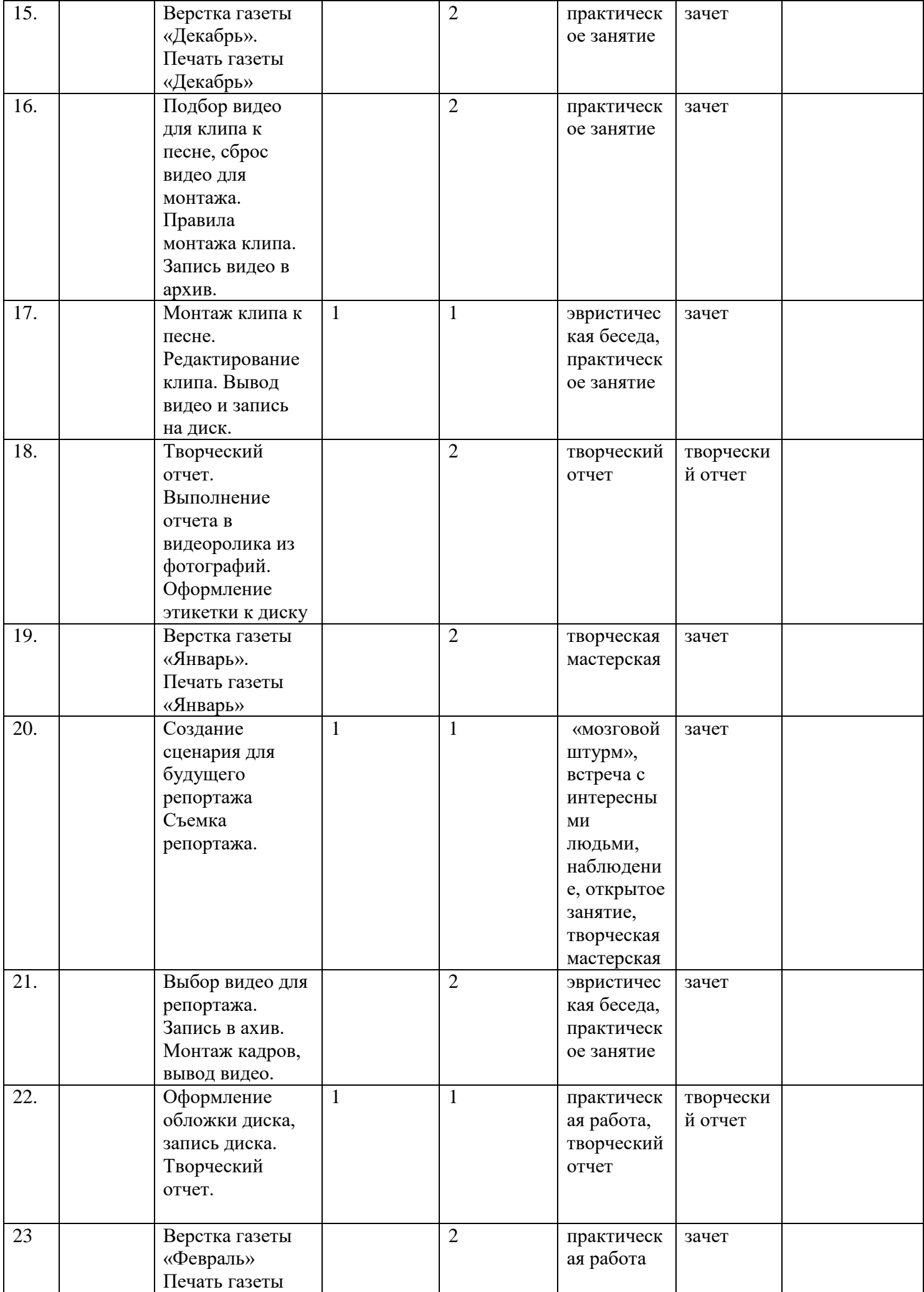

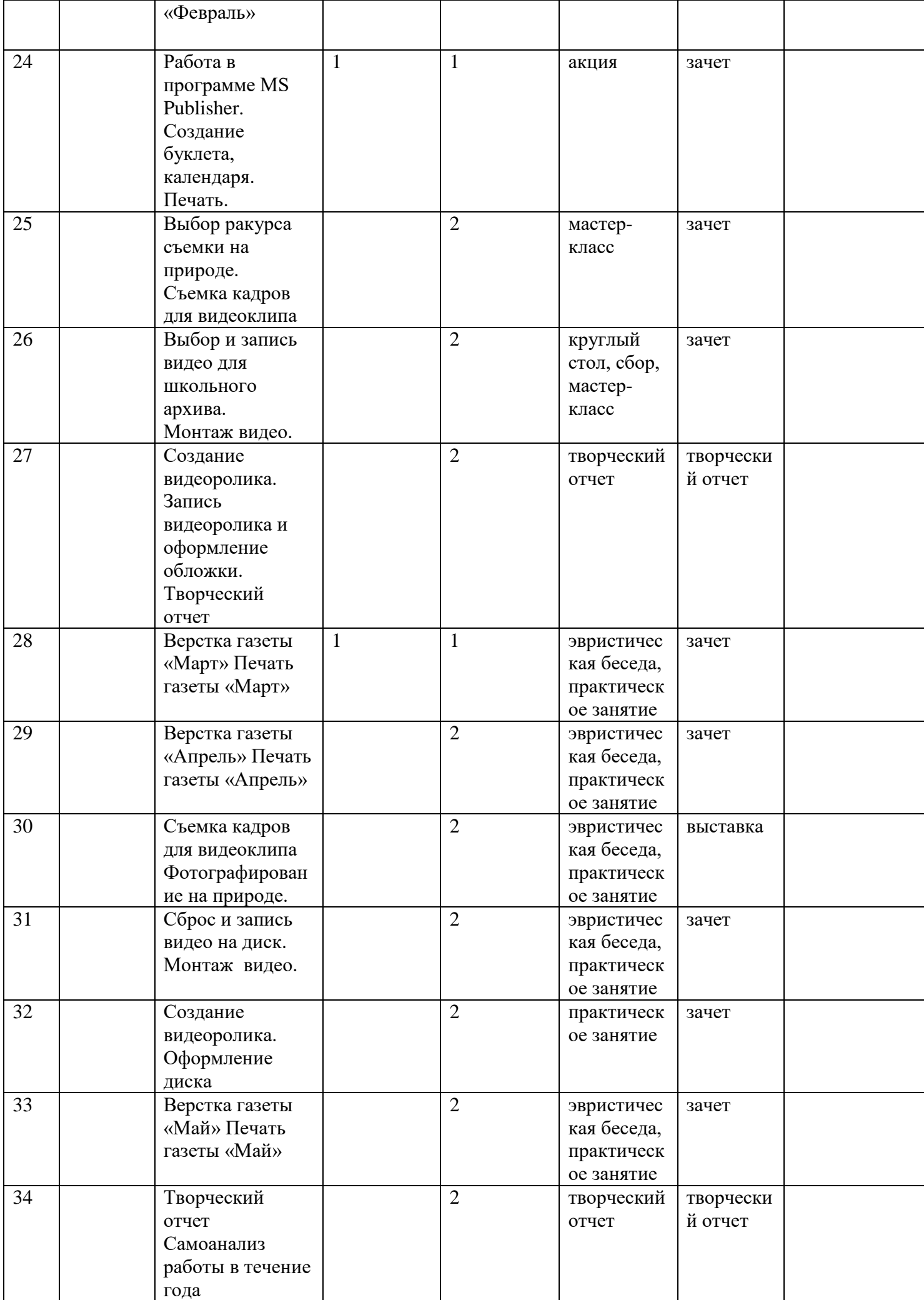

**Обеспечение:** материально-техническое обеспечение программы: ПК, принтер, проектор, аккустические колонки, сканер, фото-видеокамеры, программное обеспечение, расходные материалы и комплектующие.

информационное обеспечение программы: сборник практических заданий, учебная и методическая литература.

кадровое обеспечение программы (при необходимости сетевого взаимодействия, интеграции с другими программами, приглашения специалистов для реализации отдельных тем и т.п.): учитель информатики МОУ Великосельская СШ.

дидактическое обеспечение программы: карточки с алгоритмами, заданиями по темам. методическое обеспечение программы: методическая литература по темам программы.

### **Оценка образовательных результатов**

По окончании курса учащиеся должны сдать творческий отчет в виде презентации о проделанной работе, предполагается создание собственного портфолио по окончании курса.

## **Лист регистрации изменений**

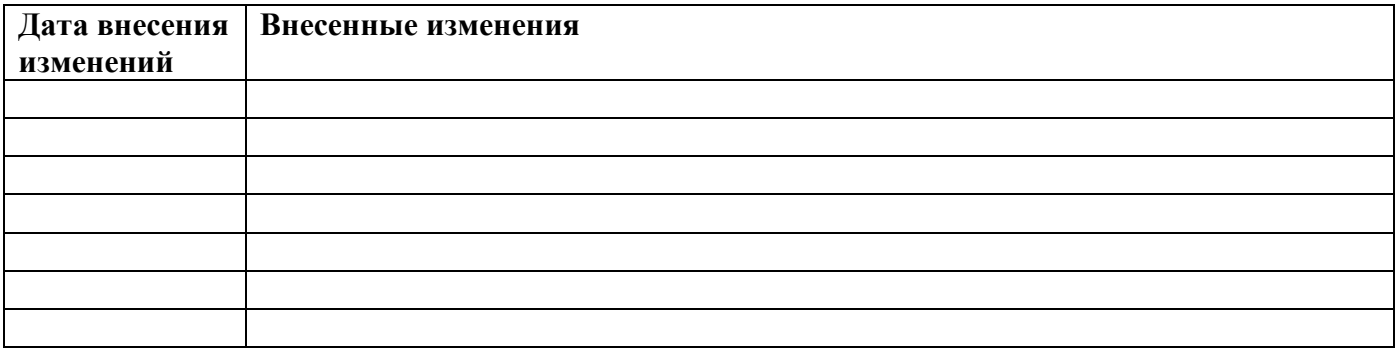

# **Литература**

- 1. Бойкова Л.В. Уроки информатики с элементами метода проектов // Интернет-журнал "Эйдос". - 2005. - 29 апреля. http://www.eidos.ru/journal/2005/0529-02.htm. - В надзаг: Центр дистанционного образования "Эйдос", e-mail: list@eidos.ru. Библиографический список
- 2. Дергачева Л.М. Особенности использования дидактических игр на уроках информатики: http://festival.1september.ru/2004\_2005
- 3. Златопольский Д.М. Задания для конкурсов, викторин, КВН и учебные кроссворды по информатике. М.: Чистые пруды, 2007. – 32 с.
- 4. Сеймур Пейперт «Переворот в сознании: дети, компьютеры и плодотворные идеи» Москва, "Педагогика", 1989
- 5. "Информатика и Информационноые Технологии" (Угринович Н.Д., Лаборатория информатики МИОО)

Полилова Т.А. Дистанционный курс "Технология разработки мультимедиа проектов. Проекты для World Wide Web" (Московский институт открытого образования)